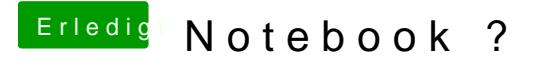

Beitrag von Sascha\_77 vom 28. Dezember 2017, 11:08

@ Raoul Du Duch ich habe das mit Windows probiert. Auch Umbiegen der .in nicht funktioniert. Und in den Binaries findet man im Code die IDs nicht.